The installation file will usually be extracted to a folder named Adobe Photoshop CS6. Now you have to right click on the Adobe Photoshop CS6 folder and select "Open." Once you open the folder, copy the installation.exe file to your desktop. You can do this by right clicking on the install file, and select "Copy." Now, right click on the desktop, select "New" and locate the installer file you just copied to your desktop. After you select the installer file, right click on it and select "Open." The installer file will then open up in the newly created folder. Now, right click on the folder, and select "Open." This will open the installer file in a new window on your desktop. You can now finally install Adobe Photoshop.

## (D Download

As with its applications, Adobe is always listening to user feedback, and over the past year, among the many announcements at Adobe Max in October, they unveiled text masks. These allow you to keep any text in an image (see the Retouch tab to see how this works), and then apply another layer mask on top of that layer to remove, edit, or correct the text to your needs. That was one of the most useful new features. Related to Libraries are Cloud Documents. Saving your project as a Cloud Document enables you to work on it in the iPad version of Photoshop as well as on other desktops. Cloud Documents are saved instantly and allow collaboration among multiple creators, with the Invite to Edit option. You can also create a link (using the Share for Review beta feature button) to a webhosted version of the photo where collaborators can comment. Previous versions of cloud documents show up in a Version History panel and even name versions. Cloud documents support offline editing, too. I've reviewed Lightroom for years, and now it has a new look and feel with version 3.6. Few people would pay the \$199 price tag for the full version of this program, but photographers who've used Adobe Bridge or now Lightroom are used to the interface, and some welcome the improvements, including a search field when you place your cursor on an image. Images are easier to change now that there's a double-click to apply a Lens Correction to an area, or crop the photo to a specific aspect ratio. High-DPI monitors have been supported for ages, but now zoom is built into the file size settings so the image can be loaded on an iPad.]

## **Download Photoshop CS6CRACK WIN + MAC {{ lAtest versIon }} 2023**

With Photoshop, we provide you with click on a shape and press "P", so you don't have to worry about creating a mask by yourself. Then use the mouse or keyboard arrow keys to work on the shape, using the recent history to re-edit the shape. You can also use the "Drag a shape" to select, and then the "Edit shape" to edit the mask. Or just drag a shape. Because the star of the shape, Photoshop will automatically make layer for you to work on a same shape and mask, but you can also manually add a layer and then set the new shape, and then form mask. When it comes to the image editing stuff like **Photoshop,** Photoshop has its own set of tools and modifiers similar to those found in other image editors. At the same time, Photoshop has the Adobe PhotoShop Elements plugin that is tasked with improving the all the software tools and features in the Adobe PhotoShop. So what are some of the tools and functions and modifiers that you can perform with Photoshop? Manage your source files with Photoshop folders. You can organize your photos, graphics, and other files into folders and easily find them when you need them. And if you make changes to a file or folder, you can quickly revert the file to a previous version without having to open it first. **What It Does:** With the Document and Image layers, you can use Photoshop Layers to retain the original look of your images. You can add, subtract, and protect these layers, which will give you the power to edit your image any way you want. Also, with Layer Masks, you can create layer effects that can either hide portions of the image or control what parts of the image you're modeling. e3d0a04c9c

## **Photoshop CS6Free License Key For PC {{ Latest }} 2023**

After a short break, Darktable is now once again available for Mac-users. Darktable shines there, and the developers have made the compensation that users have awaited for a long time. Darktable 3.0.0 is on its way to release and has a lot of new features in it. With these inner changes, users will be the happier. Here is a complete list of Darktable 3.0.0 changes: The teams behind Darktable, have finally released MacOS Darktable 3.0.0, which now features all the new updates and features. Being a free software, we reviewed this new update closely, to see whether or not the software is worthy. Switching to a new platform is always exciting, but it's not the speediest way to attain digital workers. This is why so many trainers and training vendors are making the switch to the PhotoSpot platform. By leveraging a single platform that provides everything to the student, the trainer, and the course provider, one can get their courses to market faster and with increased accuracy. PhotoSpot offers great material with a variety of courses available for PhotoShop CC, CS6, CS5.5, and CS4 to help you improve every aspect of your craft and business. **On the mobile front, Photoshop CC for the iPhone debuted in November. The apps are free for the iPhone with in-app purchasing for Mac or desktop version, while PhotoSpot iOS apps aren't made available to consumers. The PhotoSpot app takes care of the workflow for the spotter and makes sure the photos are saved correctly. The mobile camera can be used with light room tricks, and the onboard lenses are considered by many to be the best on the market today. Camera plugins are also available.**

download photoshop lama gratis download photoshop lite gratis download photoshop lightroom pc gratis download photoshop gratis windows 11 download photoshop gratis windows 7 32 bit download photoshop gratis windows download photoshop gratis windows 10 bagas download photoshop em portugues completo gratis download photoshop express gratis adobe photoshop express download gratis

It gives a new direction to the people who are recognizing the need of modern tools. It assists the users for designing any kind of brochures. It is the best tool in the world providing the required outputs. Image-editing software has been evolving continuously since Photoshop was created. The latest version of

Photoshop is available since the release of Creative Cloud on April 1, 2013. Photoshop CC has new features to improve editing process, such as Artificial Intelligence (AI), machine learning (ML), and the adjustment layers. You can choose to use the classic interface or the new interface. Some of the new Photoshop features include: Masking, new panels, canvas scaling and rotation, improved color, new tools, and brushes. It's also a powerful video editing tool which allows selective element manipulation including eliminating time or selecting frame rate you want to work with. Photoshop CC also has a better workflow with its Content-Aware Move tools. These are used to remove or combine areas of an image, and occasionally you can use them to replace missing areas with a photo taken from another source. Save your image when you are done editing to get the highest quality 8x10" image. The tool options and tools are available in contextual menus or tabs at the top of the screen. Once you open Photoshop, the application start menu contains a new option called Photoshop Elements. It opens the full-featured version of Photoshop. All the features in the program are available on the built-in panel too, including the selection tool, polygon tools, selection handles, masking tools, and other tools. You can save a new file or save it with an alternate format. You can open these files from other applications and format them for printing.

This Photoshop tutorial should get you up and running, and then this **Photoshop tutorials for beginners** tutorial will take you through the basics of Photoshop. Whether you're a complete beginner or an experienced user, these are the best resources for you. These tutorials will show you how to introduce new techniques, and how to edit your images in Photoshop. There are tutorials to help you manipulate images with composites and without, and what to look out for in order to avoid common pitfalls. As well as Photoshop, Adobe offers any number of other software. From InDesign to Illustrator, Motion to Sketch, you can cover most image production needs. These other software suites are most use on top of Photoshop. However, Photoshop is by its very nature a powerful tool that can do a lot of things for you, so having an understanding of the bigger picture is a must if you want to get the most out of the software. All Photoshop features on the website are available with the free trial, no matter if you buy a full license or not. With the trial version, you can decide if you want to upgrade to the full version. Those who like the trial can also purchase the full version and use it for free for 30 days. For those who decide to purchase Photoshop, with a commitment of yearly payments can get a full license for your main computer's usage. Adobe Photoshop is a complex workflow tool, which is supposed to be used only by professional designers. Those who decide to go the Photoshop route should be well versed with Lightroom, the Apple stock photo service, and Adobe stock. In

addition, if Photoshop is the only thing you use, it is better to get a subscription. Panel in Photoshop CC — installation, licensing, and organization used to be handled in Photoshop CS5. cs5 licensing and cs5 organization are still available in cs5. An upgrade to cs6 is available.

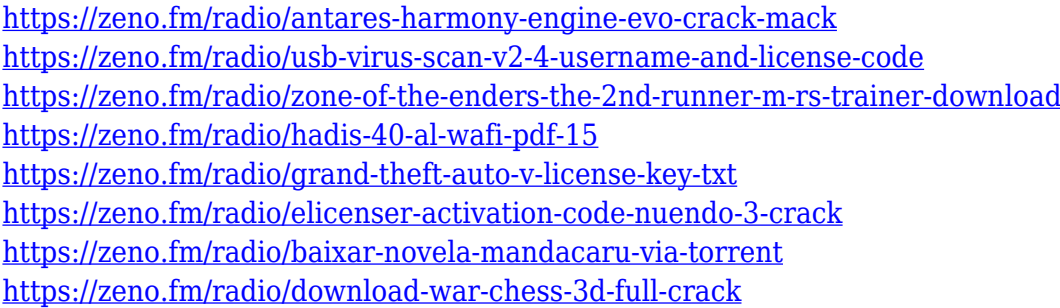

I've been using Photoshop for many years. From my experience as a graphic designer, I can tell you that Photoshop has improved a lot since its first release in 1991. One of the most amazing features is the Auto Tracing option. With this tool you can trace almost anything in the scene like sketched objects, an automatically generated shape or points. As a designer, you can draw symbols, etc., and easily trace the image to fit in perfect with photographs or other drawings. With the **Add Pen Tool** you can draw simple lines and shapes. But their is also great tools such as Pen Pressure Switcher that allows you to experiment with different pressure as you trace the image with a brush. If you are aware of Adobe's creative community and appreciate top-tier editing power, then go with the full version of Adobe Photoshop. However, you will have to pay through the nose while you are learning the desktop tool and will eventually graduate to two or three new packages a year, plus the same pricey price to upgrade. Adobe Photoshop, Photoshop Elements, and other photo editing suites are best for most amateurs, with Elements being the most entry-level. Adobe Photoshop CC now supports a wider variety of file formats, including most popular formats like JPEG, files are now much faster to open and save. The features are streamlined and the user interface has a new look. The most interesting thing about the new Photoshop is the comprehensive set of editing tools that Adobe used to launch its Creative Cloud suite of monthly payment services, including Cloud Storage and other services.

[https://greenearthcannaceuticals.com/download-free-photoshop-2021-version-22-1-0-torrent-hacked-](https://greenearthcannaceuticals.com/download-free-photoshop-2021-version-22-1-0-torrent-hacked-64-bits-2023/)[64-bits-2023/](https://greenearthcannaceuticals.com/download-free-photoshop-2021-version-22-1-0-torrent-hacked-64-bits-2023/) <https://hgpropertysourcing.com/photoshop-2021-version-22-0-1-full-version-x32-64-new-2022/> [https://www.inge-cultura.org/wp-content/uploads/2023/01/Photoshop-70-Download-For-Pc-32-Bit-File](https://www.inge-cultura.org/wp-content/uploads/2023/01/Photoshop-70-Download-For-Pc-32-Bit-Filehippo-NEW.pdf) [hippo-NEW.pdf](https://www.inge-cultura.org/wp-content/uploads/2023/01/Photoshop-70-Download-For-Pc-32-Bit-Filehippo-NEW.pdf)

<http://insenergias.org/?p=135890>

<https://aktivebg.com/wp-content/uploads/2023/01/wattrebe.pdf>

<http://www.dblxxposure.com/wp-content/uploads/2023/01/anceiva.pdf>

<http://trungthanhfruit.com/wp-content/uploads/2023/01/valnan.pdf>

<https://www.pinio.eu/wp-content/uploads//2023/01/mongerv.pdf>

[https://xn----8sbekcdvpihw5ac.xn--p1ai/wp-content/uploads/2023/01/Download-free-Photoshop-CS3-](https://xn----8sbekcdvpihw5ac.xn--p1ai/wp-content/uploads/2023/01/Download-free-Photoshop-CS3-With-Activation-Code-Product-Key-Full-64-Bits-2023.pdf)

[With-Activation-Code-Product-Key-Full-64-Bits-2023.pdf](https://xn----8sbekcdvpihw5ac.xn--p1ai/wp-content/uploads/2023/01/Download-free-Photoshop-CS3-With-Activation-Code-Product-Key-Full-64-Bits-2023.pdf)

<http://leasevoordeel.be/wp-content/uploads/2023/01/wetrev.pdf>

[https://earthoceanandairtravel.com/2023/01/02/download-photoshop-cc-2018-version-19-with-licence](https://earthoceanandairtravel.com/2023/01/02/download-photoshop-cc-2018-version-19-with-licence-key-serial-number-win-mac-final-version-2022/) [-key-serial-number-win-mac-final-version-2022/](https://earthoceanandairtravel.com/2023/01/02/download-photoshop-cc-2018-version-19-with-licence-key-serial-number-win-mac-final-version-2022/)

<http://itsasistahthing.com/?p=4020>

[http://propertygroup.ie/adobe-photoshop-2022-version-23-2-with-full-keygen-for-mac-and-windows-2](http://propertygroup.ie/adobe-photoshop-2022-version-23-2-with-full-keygen-for-mac-and-windows-2022/) [022/](http://propertygroup.ie/adobe-photoshop-2022-version-23-2-with-full-keygen-for-mac-and-windows-2022/)

[https://assetmanagementclub.com/download-adobe-photoshop-cc-2015-registration-code-3264bit-up](https://assetmanagementclub.com/download-adobe-photoshop-cc-2015-registration-code-3264bit-update-2022/) [date-2022/](https://assetmanagementclub.com/download-adobe-photoshop-cc-2015-registration-code-3264bit-update-2022/)

<https://curriculocerto.com/download-photoshop-cs3-google-drive-patched/>

[https://webor.org/wp-content/uploads/2023/01/Adobe-Photoshop-2021-Version-2251-Download-With-](https://webor.org/wp-content/uploads/2023/01/Adobe-Photoshop-2021-Version-2251-Download-With-Product-Key-Full-Product-Key-X64-upDated.pdf)[Product-Key-Full-Product-Key-X64-upDated.pdf](https://webor.org/wp-content/uploads/2023/01/Adobe-Photoshop-2021-Version-2251-Download-With-Product-Key-Full-Product-Key-X64-upDated.pdf)

[http://mindbodyhealthy.org/wp-content/uploads/2023/01/How-To-Download-Fonts-To-Photoshop-Mac](http://mindbodyhealthy.org/wp-content/uploads/2023/01/How-To-Download-Fonts-To-Photoshop-Mac-BEST.pdf) [-BEST.pdf](http://mindbodyhealthy.org/wp-content/uploads/2023/01/How-To-Download-Fonts-To-Photoshop-Mac-BEST.pdf)

<https://www.webcard.irish/adobe-photoshop-cc-2019-version-20-download-full-product-key-2023/>

[https://www.whatshigh.com/download-adobe-photoshop-cc-activation-code-with-keygen-3264bit-202](https://www.whatshigh.com/download-adobe-photoshop-cc-activation-code-with-keygen-3264bit-2022/) [2/](https://www.whatshigh.com/download-adobe-photoshop-cc-activation-code-with-keygen-3264bit-2022/)

<http://www.distrixtmunxhies.com/2023/01/02/nvidia-dds-plugin-photoshop-download-full/>

[https://distinctmoney.net/2023/01/02/download-free-adobe-photoshop-2021-version-22-0-1-cracked-2](https://distinctmoney.net/2023/01/02/download-free-adobe-photoshop-2021-version-22-0-1-cracked-2023/) [023/](https://distinctmoney.net/2023/01/02/download-free-adobe-photoshop-2021-version-22-0-1-cracked-2023/)

[https://the-chef.co/adobe-photoshop-2021-version-22-3-with-license-key-torrent-activation-code-x32-6](https://the-chef.co/adobe-photoshop-2021-version-22-3-with-license-key-torrent-activation-code-x32-64-latest-release-2023/) [4-latest-release-2023/](https://the-chef.co/adobe-photoshop-2021-version-22-3-with-license-key-torrent-activation-code-x32-64-latest-release-2023/)

<https://www.mjeeb.com/photoshop-cs2-version-9-free-download-repack/>

<http://jwbotanicals.com/wp-content/uploads/2023/01/allham.pdf>

<https://sophot.org/wp-content/uploads/2023/01/kriairl.pdf>

<https://earthoceanandairtravel.com/2023/01/02/montserrat-font-download-photoshop-free/>

[https://rei-pa.com/photoshop-cc-2015-version-16-download-with-product-key-license-code-keygen-32](https://rei-pa.com/photoshop-cc-2015-version-16-download-with-product-key-license-code-keygen-3264bit-2022/) [64bit-2022/](https://rei-pa.com/photoshop-cc-2015-version-16-download-with-product-key-license-code-keygen-3264bit-2022/)

<https://1w74.com/photoshop-download-for-pc-free-windows-10-top/>

<https://www.sensoragencia.com/wp-content/uploads/2023/01/Photoshop-Download-55-Free-2021.pdf> <https://www.iprofile.it/wp-content/uploads/2023/01/Photoshop-Download-70-For-Pc-NEW.pdf> <http://gametimereviews.com/?p=122567>

<https://provibelife.com/wp-content/uploads/2023/01/amevai.pdf>

[http://www.abc-skincare.com/photoshop-2021-version-22-1-0-download-activator-registration-code-fo](http://www.abc-skincare.com/photoshop-2021-version-22-1-0-download-activator-registration-code-for-mac-and-windows-3264bit-updated-2023/) [r-mac-and-windows-3264bit-updated-2023/](http://www.abc-skincare.com/photoshop-2021-version-22-1-0-download-activator-registration-code-for-mac-and-windows-3264bit-updated-2023/)

[https://bodhirajabs.com/adobe-photoshop-2021-version-22-4-1-free-license-key-full-product-key-x32-6](https://bodhirajabs.com/adobe-photoshop-2021-version-22-4-1-free-license-key-full-product-key-x32-64-latest-release-2022/) [4-latest-release-2022/](https://bodhirajabs.com/adobe-photoshop-2021-version-22-4-1-free-license-key-full-product-key-x32-64-latest-release-2022/)

<https://livelondonpost.com/wp-content/uploads/2023/01/emaljana.pdf>

[https://www.pusdigsmkpgri1sby.com/download-adobe-photoshop-cs2-9-0-final-keygen-and-activator](https://www.pusdigsmkpgri1sby.com/download-adobe-photoshop-cs2-9-0-final-keygen-and-activator-__full__/)  $full$  /

[https://luxurygamingllc.com/adobe-photoshop-2021-version-22-3-download-with-keygen-activation-ke](https://luxurygamingllc.com/adobe-photoshop-2021-version-22-3-download-with-keygen-activation-key-for-windows-3264bit-2022/) [y-for-windows-3264bit-2022/](https://luxurygamingllc.com/adobe-photoshop-2021-version-22-3-download-with-keygen-activation-key-for-windows-3264bit-2022/)

<https://toserba-muslim.com/wp-content/uploads/2023/01/odinfat.pdf>

[http://www.sansagenceimmo.fr/wp-content/uploads/2023/01/Adobe-Photoshop-2021-Version-223-Acti](http://www.sansagenceimmo.fr/wp-content/uploads/2023/01/Adobe-Photoshop-2021-Version-223-Activator-License-Keygen-Windows-1011-X64-2023.pdf)

## [vator-License-Keygen-Windows-1011-X64-2023.pdf](http://www.sansagenceimmo.fr/wp-content/uploads/2023/01/Adobe-Photoshop-2021-Version-223-Activator-License-Keygen-Windows-1011-X64-2023.pdf) <https://100comments.com/wp-content/uploads/2023/01/catapri.pdf>

Photoshop Presets – Adobe Presets are the most popular place for photographers to save and reuse color, style, and presentation settings, so they can shorten the path to getting the look they love now. Presets make it possible to instantly apply a preset to any new image loaded into Photoshop, and Photoshop gives you access to 5,000+ professionally designed and curated presets. With the new Auto-Share option, Photoshop CC is now able to automatically store certain options to share and save options based on a preset. You can easily apply preset options via the shortcut menu, and download and share your own presets via Adobe Exchange. With an expanded Digital Style library of unique styles curated by photographers, you can sync your styles, logos, and photos with friends on Adobe Exchange. Smart objects – As a digital workspace, a brand repository, and a collaboration tool, Photoshop allows you to save, organize, edit and share your workspaces and assets with your team. You can add, organize, and edit your assets, make and edit smart object files. With the new Libraries panel, you can easily synchronize Pathfinder data across workspaces in one place, so you can easily select, edit, move and share design assets. Paintbox – This is a new feature in Photoshop CC that lets you change the size, shape and position of brushes and tools without modifying the original artwork. Also, you can apply a mask on the brush and directly paint with the mask to create new layers.